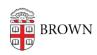

Knowledgebase > Teaching Learning and Research > Canvas > Assessments and Grading > Grading > Using a Rubric to Grade Submissions in Speedgrader

## Using a Rubric to Grade Submissions in Speedgrader

Claire Streckenbach - 2024-11-18 - Comments (0) - Grading